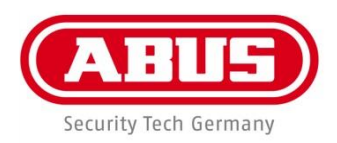

 $C \in$ 

# **ABUS CMS Software**

(**C**entral **M**onitor **S**tation)

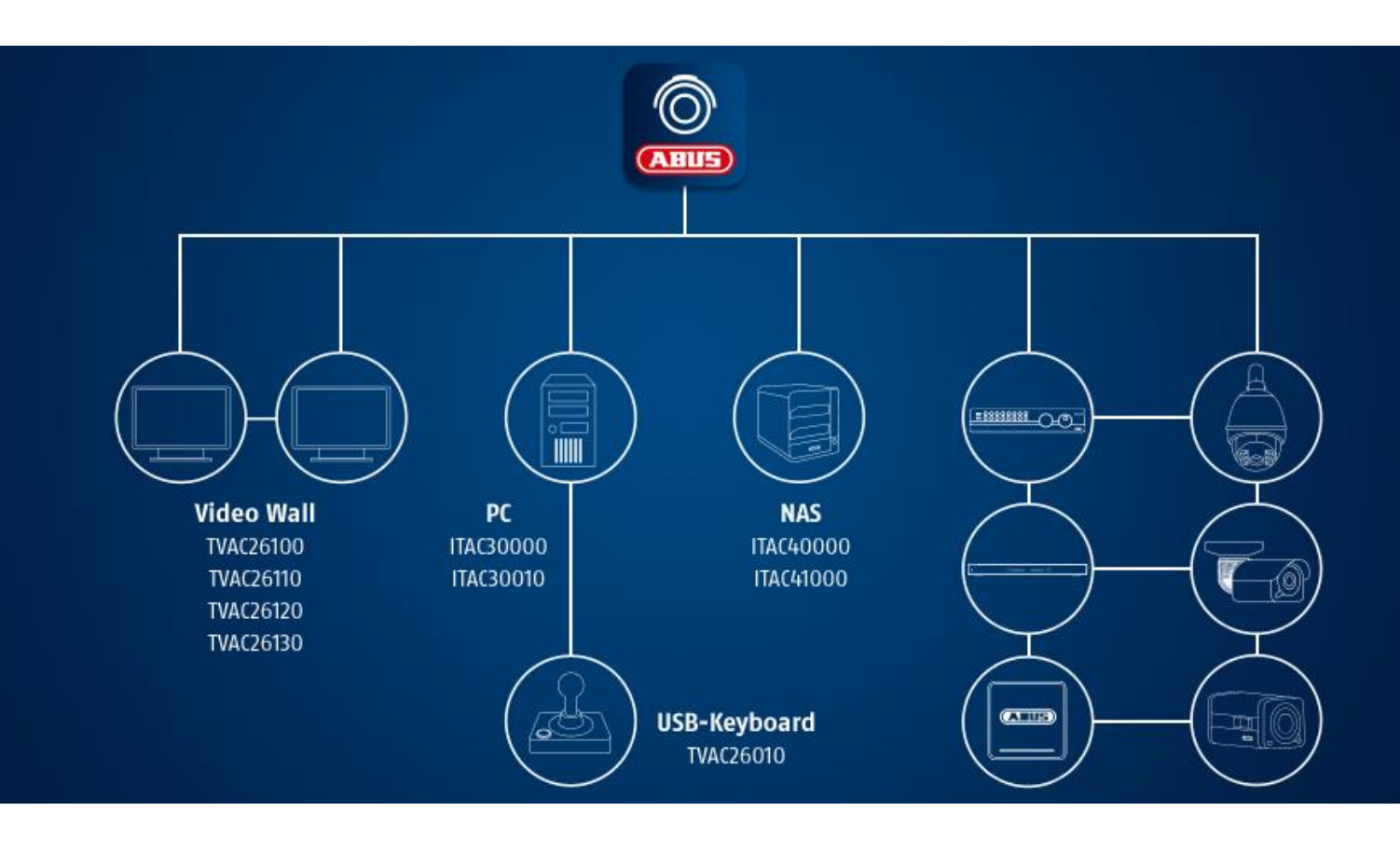

D **Kurzanleitung**

**Kurzanleitung Version 1.0 Software Version: 2.3.1.50**

# **Installation**

### **1. Abus.com**

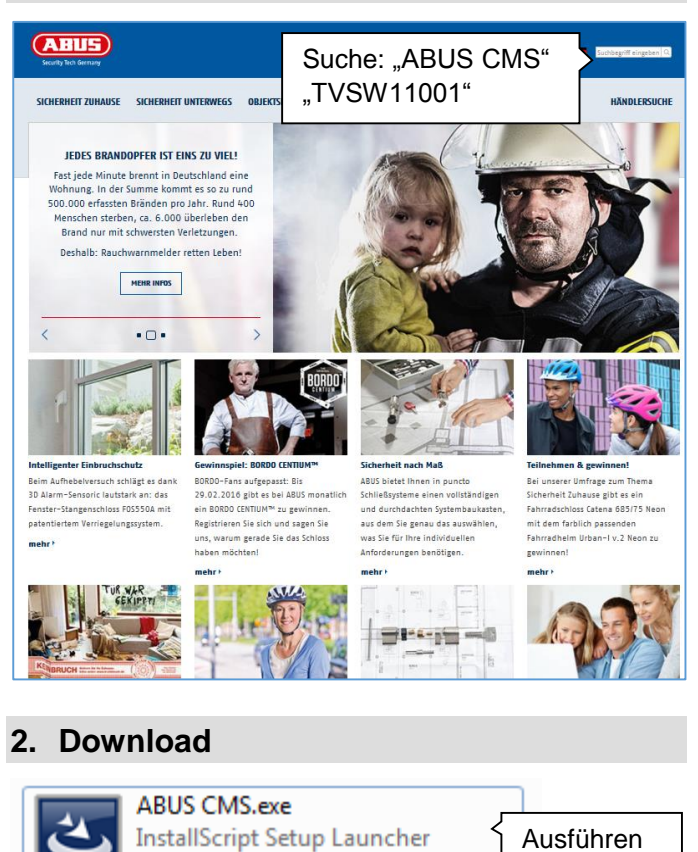

### **4. Desktop Icon**

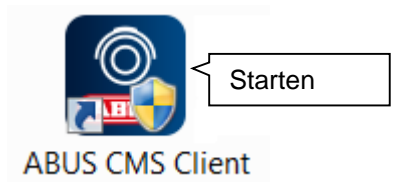

### **5. Erste Anmeldung**

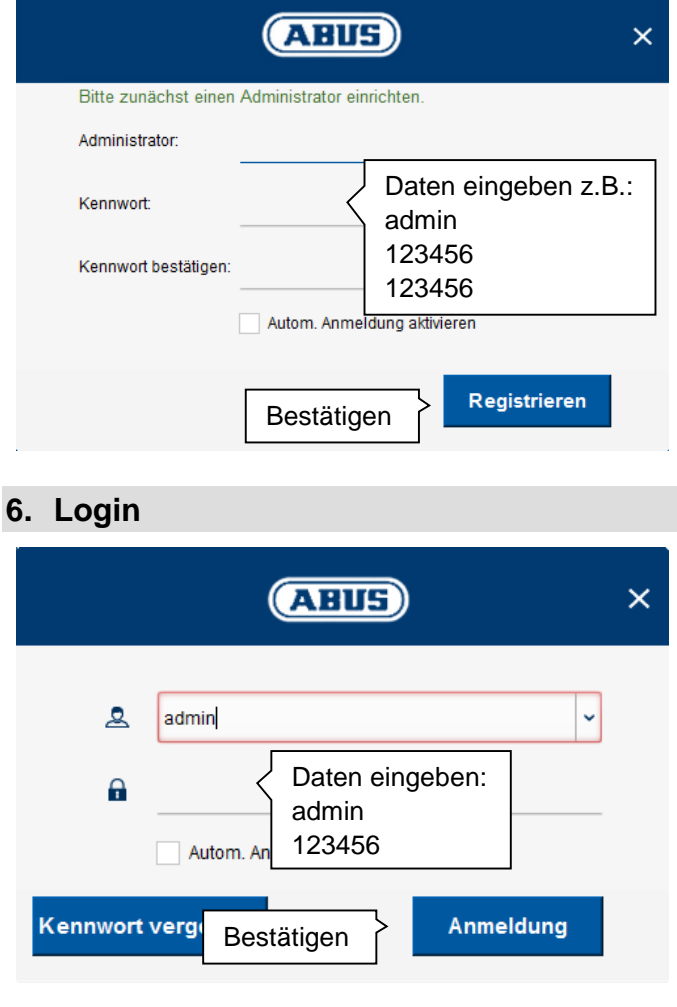

## **3. Installation**

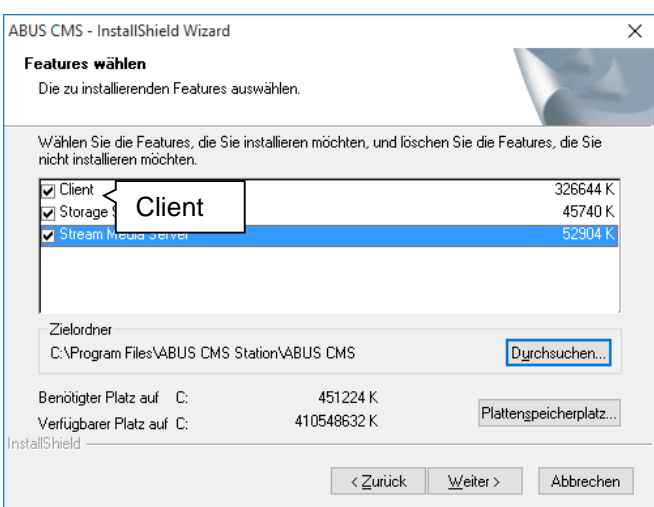

ABUS Security-Center GmbH & C...

# **Ersteinrichtung**

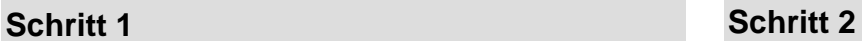

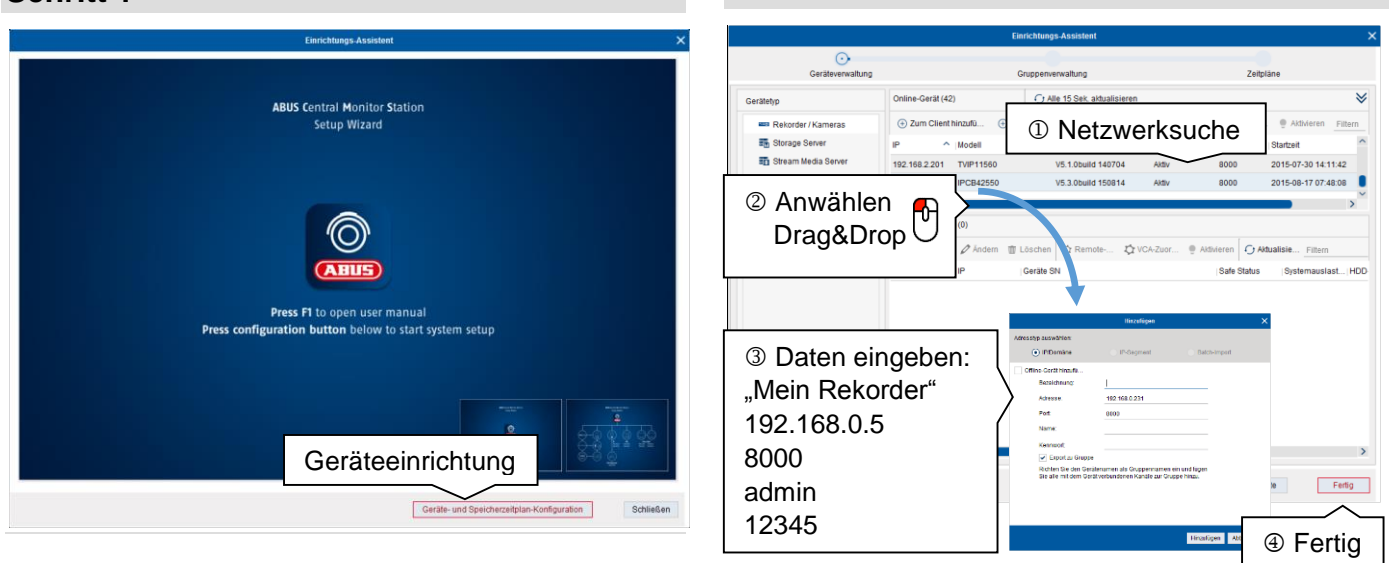

# **Live-Ansicht**

### **Schritt 1 Schritt 2**

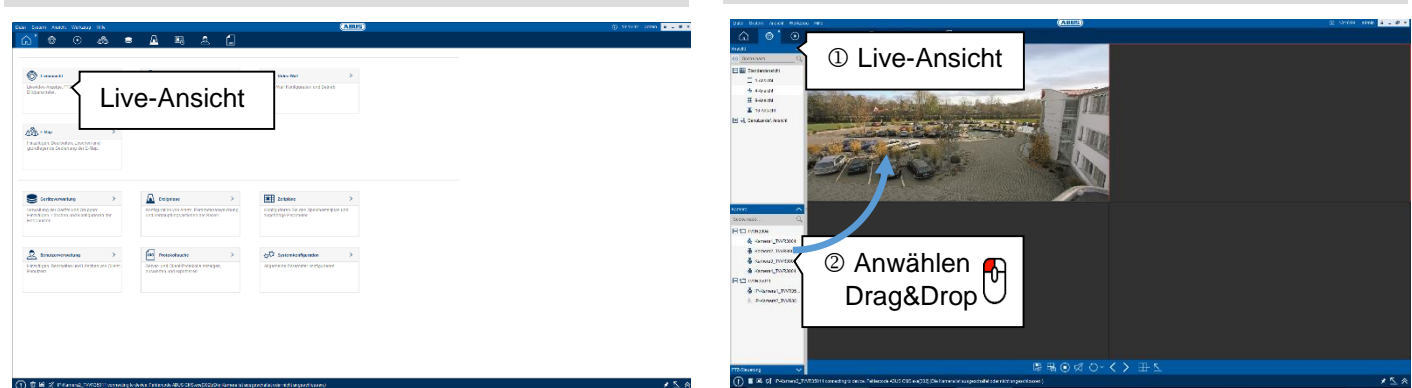

# **Wiedergabe**

### **Schritt 1 Schritt 2**

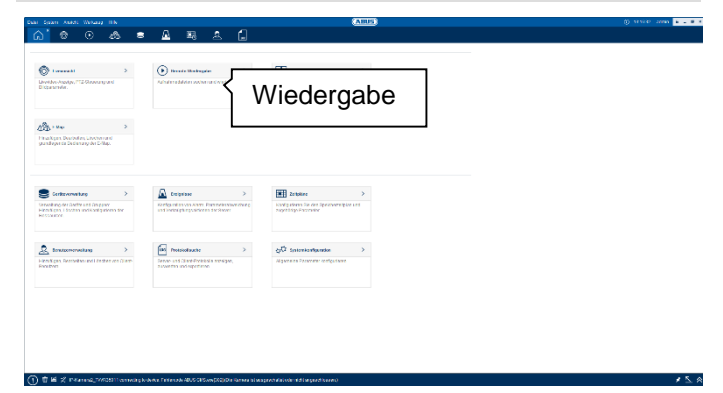

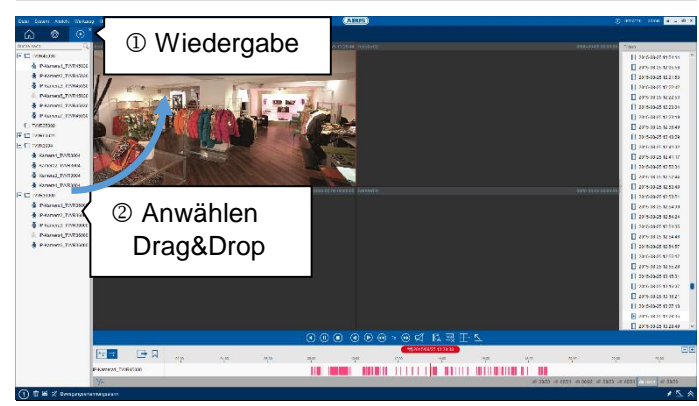

# **Kompatibilität**

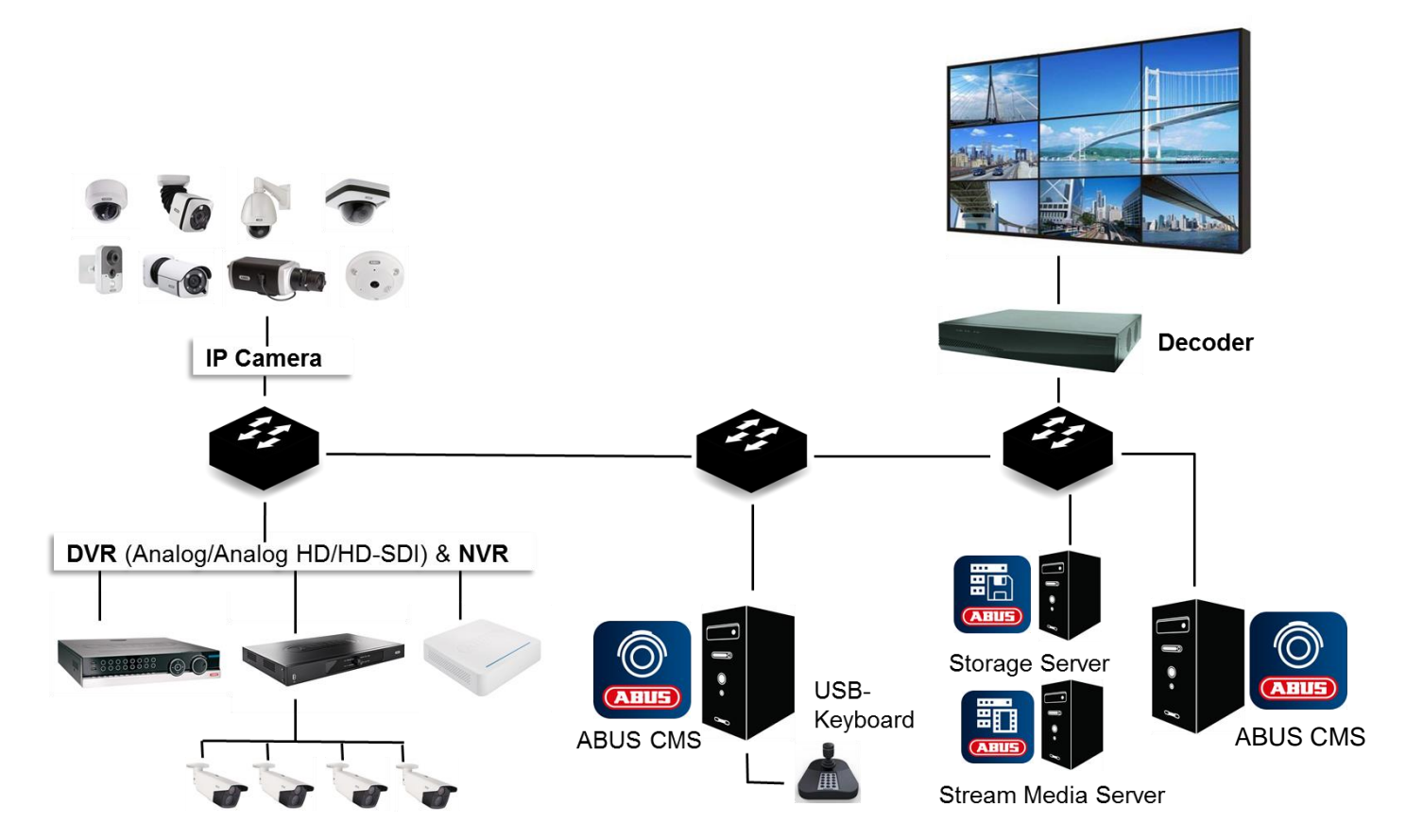

### **Allgemein**

Die ABUS CMS Software ist mit einer Vielzahl an Kameras, Rekorder und Zusatzkomponenten kompatibel. Achten Sie vor Einsatz dieser Software auf Kompatibilität und Einschränkung in der Benutzung mit Ihrem Gerät.

Funktionen innerhalb dieser Software sind teilweise abhängig von Basismerkmalen des Gerätes (z.B.: Fisheye-Ansicht von Hemispheric Kameras oder PTZ-Kameras).

Bitte haben Sie Verständnis dafür, dass ältere Geräte nicht oder nur teilweise unterstützt werden.

### **Hinweis**

Prüfen Sie ggfs. auf [http://www.abus.com,](http://www.abus.com/) ob weitere Informationen zur Kompatibilität mit Ihrer Kamera/Rekorder vorliegen.

Die nachfolgende Tabelle zeigt den aktuellen Stand zum Veröffentlichungszeitpunkt dieses Handbuches (Q3/2015). IP-Kameras mit dem Vermerk "Direkt unterstützt", können ohne zusätzlich in einem ABUS NVR eingelernt zu sein, in die ABUS CMS Software programmiert werden.

### **Rekorder**

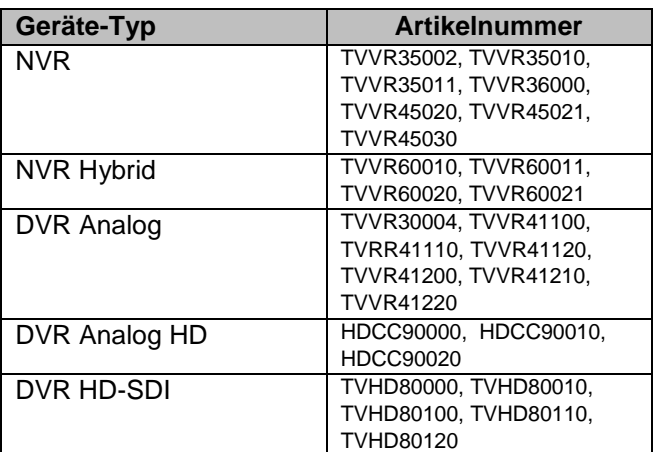

### **Video Wall / Decoder**

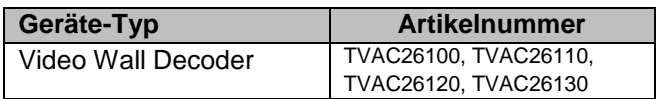

# **IP Kameras**

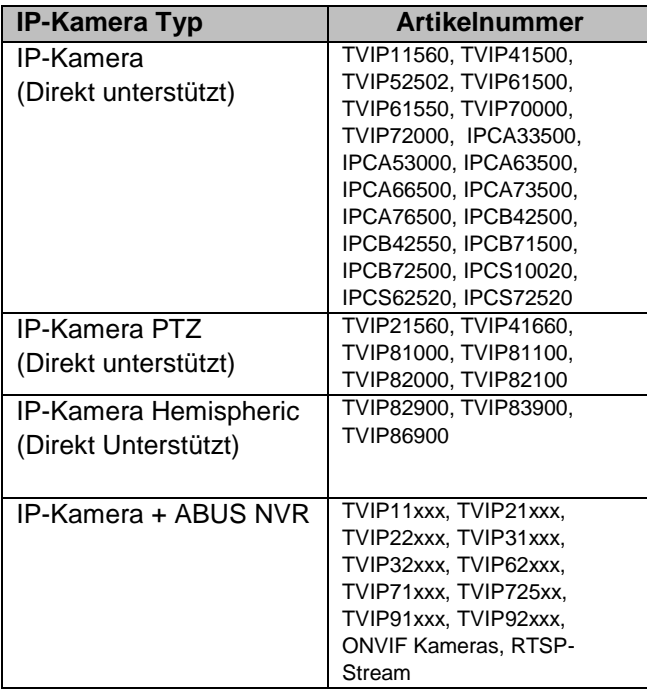

# **Keyboard**

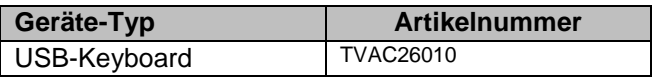

# **Technische Daten**

Technische Änderungen und Irrtümer vorbehalten.

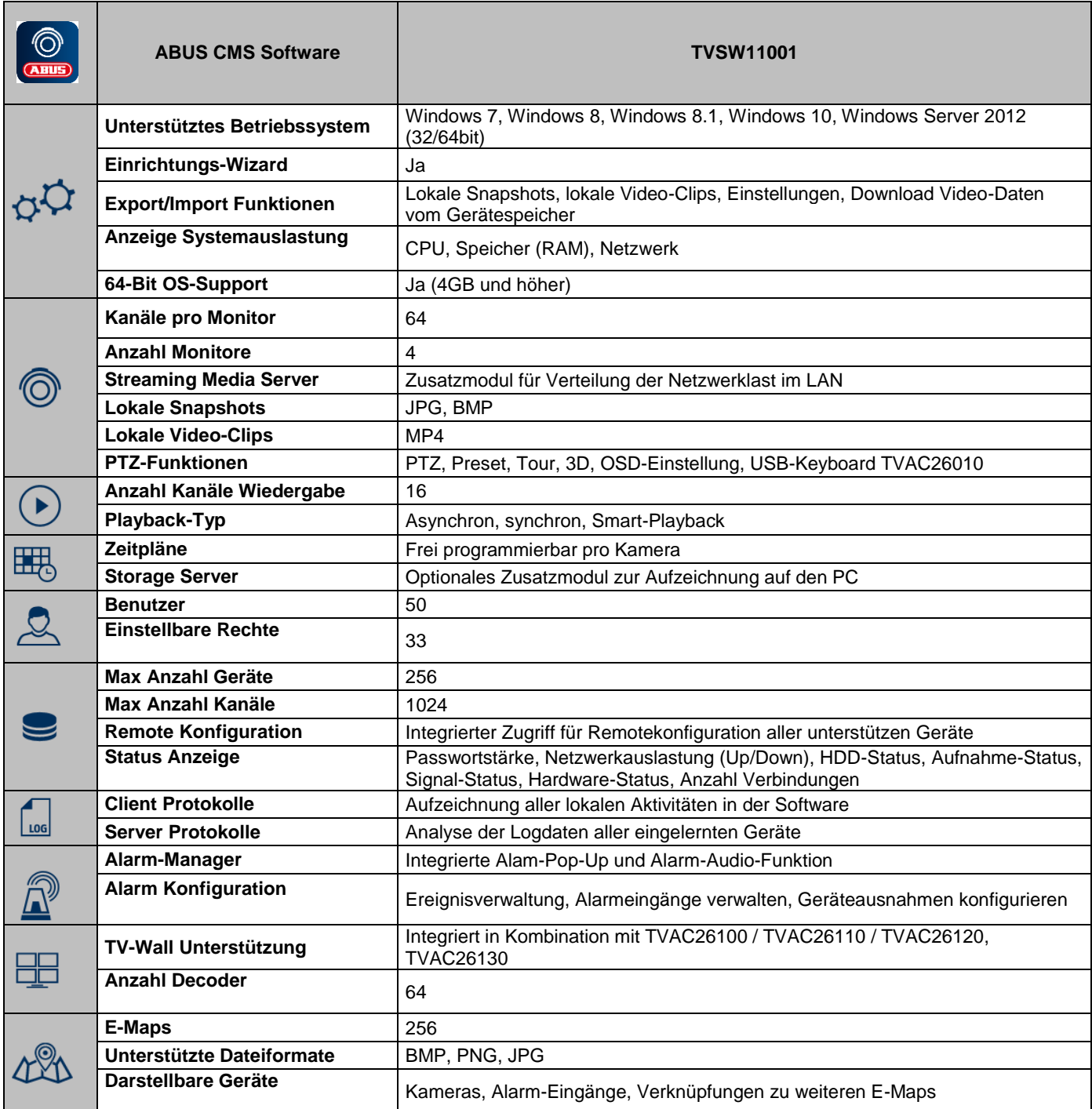

# **ABUS CMS Software**

TVSW11001

Hersteller ABUS Security-Center GmbH & Co. KG Linker Kreuthweg 5 86444 Affing (Germany)